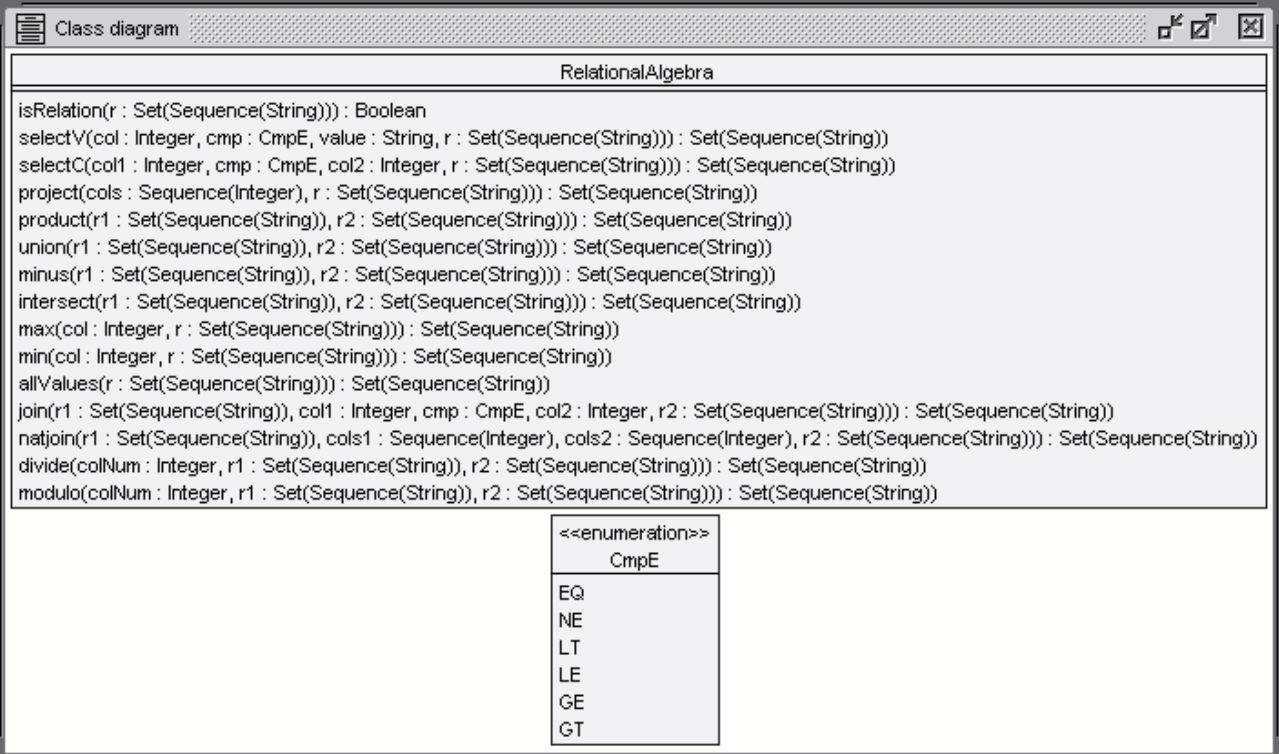

```
model RelationalAlgebraWorld
enum CmpE {EQ, NE, LT, LE, GE, GT}
class RelationalAlgebra
operations
  ----------------------------------------------------------------------
  isRelation(r:Set(Sequence(String))):Boolean=
   r->forAll(t1,t2|t1->size()=t2->size())
  ----------------------------------------------------------------------
  -- assumptions: - r, r1, r2 from below satisfy predicate isRelation
  -- - col, col1, col2 are single relation columns
  -- - cols, cols1, cols2 are sequences of relation columns
  ----------------------------------------------------------------------
  selectV(col:Integer, cmp:CmpE, value:String,
    r:Set(Sequence(String))):Set(Sequence(String))=
    if cmp=#EQ then r->select(t|t->at(col)= value) else
    if cmp=#NE then r->select(t|t->at(col)<>value) else
    if cmp=#LT then r->select(t|t->at(col)< value) else
    if cmp=#LE then r->select(t|t->at(col)<=value) else
    if cmp=#GE then r->select(t|t->at(col)>=value) else
    if cmp=#GT then r->select(t|t->at(col)> value) else
      oclEmpty(Set(Sequence(String)))
    endif endif endif endif endif endif
    ----------------------------------------------------------------------
  selectC(col1:Integer, cmp:CmpE, col2:Integer,
    r:Set(Sequence(String))):Set(Sequence(String))=
    if cmp=#EQ then r->select(t|t->at(col1)= t->at(col2)) else
    if cmp=#NE then r->select(t|t->at(col1)<>t->at(col2)) else
    if cmp=#LT then r->select(t|t->at(col1)< t->at(col2)) else
    if cmp=#LE then r->select(t|t->at(col1)<=t->at(col2)) else
    if cmp=#GE then r->select(t|t->at(col1)>=t->at(col2)) else
    if cmp=#GT then r->select(t|t->at(col1)> t->at(col2)) else
      oclEmpty(Set(Sequence(String)))
    endif endif endif endif endif endif
   ----------------------------------------------------------------------
  project(cols:Sequence(Integer), r:Set(Sequence(String))):
    Set(Sequence(String))=
    r->iterate(t1;
      res1:Set(Sequence(String))=oclEmpty(Set(Sequence(String)))|
      let t2=cols->iterate(i;
       res2:Sequence(String)=oclEmpty(Sequence(String))|
       res2->including(t1->at(i))) in
     res1->including(t2))
  ----------------------------------------------------------------------
  product(r1:Set(Sequence(String)), r2:Set(Sequence(String))):
    Set(Sequence(String))=
    r1->iterate(t1;
      res1:Set(Sequence(String))=oclEmpty(Set(Sequence(String)))|
      r2->iterate(t2;
       res2:Set(Sequence(String))=res1|
       res2->including(t1->union(t2))))
  ----------------------------------------------------------------------
  union(r1:Set(Sequence(String)), r2:Set(Sequence(String))):
    Set(Sequence(String))=r1->union(r2)
  ----------------------------------------------------------------------
  minus(r1:Set(Sequence(String)), r2:Set(Sequence(String))):
    Set(Sequence(String))=r1-r2
  ----------------------------------------------------------------------
```

```
intersect(r1:Set(Sequence(String)), r2:Set(Sequence(String))):
  Set(Sequence(String))=minus(r1,minus(r1,r2))
 ----------------------------------------------------------------------
max(col:Integer, r:Set(Sequence(String))):Set(Sequence(String))=
  if r->isEmpty() then oclEmpty(Set(Sequence(String))) else
    minus(r,project(Sequence{1..r->any(true)->size()},
      selectC(col,#LT,r->any(true)->size()+col,product(r,r))))
  endif
          ----------------------------------------------------------------------
min(col:Integer, r:Set(Sequence(String))):Set(Sequence(String))=
  if r->isEmpty() then oclEmpty(Set(Sequence(String))) else
    minus(r,project(Sequence{1..r->any(true)->size()},
      selectC(col,#GT,r->any(true)->size()+col,product(r,r))))
  endif
    ----------------------------------------------------------------------
allValues(r:Set(Sequence(String))):Set(Sequence(String))=
  if r->isEmpty() then oclEmpty(Set(Sequence(String))) else
    Set{1..r->any(true)->size()}->iterate(i;
      res:Set(Sequence(String))=oclEmpty(Set(Sequence(String)))|
      union(res,project(Sequence{i},r)))
  endif
----------------------------------------------------------------------
join(r1:Set(Sequence(String)), col1:Integer, cmp:CmpE,
  col2:Integer, r2:Set(Sequence(String))):Set(Sequence(String))=
  if r1->isEmpty() then oclEmpty(Set(Sequence(String))) else
    selectC(col1,cmp,r1->any(true)->size()+col2,product(r1,r2))
  endif
  ----------------------------------------------------------------------
-- assumption: cols1->size()=cols2->size()
natjoin(r1:Set(Sequence(String)), cols1:Sequence(Integer),
  cols2:Sequence(Integer), r2:Set(Sequence(String))):
  Set(Sequence(String))=
  if r1->isEmpty() or r2->isEmpty() then
    oclEmpty(Set(Sequence(String)))
  else
    project(Sequence{1..r1->any(true)->size()}->
              union(cols2->iterate(i;
                res:Sequence(Integer)=
                   Sequence{1..r2->any(true)->size()}|
                     res->excluding(i))->
                 collect(i|r1->any(true)->size()+i)),
      Set{1..cols1->size()}->iterate(i;
        res:Set(Sequence(String))=product(r1,r2)|
        selectC(cols1->at(i),#EQ,
          r1->any(true)->size()+cols2->at(i),res)))
  endif
          ----------------------------------------------------------------------
-- assumption r1(1,...,colNum,colNum+1,...,r1ColNum)
                            -- r2(colNum+1,...,r1ColNum)
divide(colNum:Integer, r1:Set(Sequence(String)),
  r2:Set(Sequence(String))):Set(Sequence(String))=
  let cols=Sequence{1..colNum} in
  minus(project(cols,r1),
       project(cols,minus(product(project(cols,r1),r2),r1)))
----------------------------------------------------------------------
modulo(colNum:Integer, r1:Set(Sequence(String)),
  r2:Set(Sequence(String))):Set(Sequence(String))=
 minus(r1,product(divide(colNum,r1,r2),r2))
                                            ----------------------------------------------------------------------
```

```
end
```

```
use> !create ra:RelationalAlgebra
use> !let Country=Set{Sequence{'Germany', 'Berlin', '80'},
                       Sequence{'France', 'Paris', '60'},
                       Sequence{'Netherlands','Amsterdam','25'}}
use> ?ra.isRelation(Country)
     true : Boolean
use> !let Town=Set{Sequence{'Berlin', '4'},
                   Sequence{'Hamburg', '2'},
                   Sequence{'Koeln', '1'},
                   Sequence{'Paris',
                   Sequence{'Marseille','2'},
                   Sequence{'Amsterdam','2'}}
use> ?ra.isRelation(Town)
     true : Boolean
use> ?ra.selectV(3,#LE,'60',Country)
     Set{Sequence{'France', 'Paris', '60'},
         Sequence{'Netherlands','Amsterdam','25'}} : Set(Sequence(String))
use> ?ra.selectC(1,#GT,2,Country)
     Set{Sequence{'Germany', 'Berlin', '80'},
         Sequence{'Netherlands','Amsterdam','25'}} : Set(Sequence(String))
use> ?ra.project(Sequence{3,1},Country)
     Set{Sequence{'25','Netherlands'},
         Sequence{'60','France' },
         Sequence{'80','Germany' }} : Set(Sequence(String))
use> ?ra.product(Country,Town)
     Set{Sequence{'France', 'Paris', '60','Amsterdam','2'},
         Sequence{'France', 'Paris', '60','Berlin', '4'},
         Sequence{'France', 'Paris', '60','Hamburg', '2'},
         Sequence{'France', 'Paris', '60','Koeln', '1'},
         Sequence{'France', 'Paris', '60','Marseille','2'},
         Sequence{'France', 'Paris', '60','Paris', '9'},
         Sequence{'Germany', 'Berlin', '80','Amsterdam','2'},
         Sequence{'Germany', 'Berlin', '80','Berlin', '4'},
         Sequence{'Germany', 'Berlin', '80','Hamburg', '2'},
         Sequence{'Germany', 'Berlin', '80','Koeln', '1'},
         Sequence{'Germany', 'Berlin', '80','Marseille','2'},
         Sequence{'Germany', 'Berlin', '80','Paris', '9'},
         Sequence{'Germany', 'Berlin', '80','Marseille','2'},<br>Sequence{'Germany', 'Berlin', '80','Paris', '9'},<br>Sequence{'Netherlands','Amsterdam','25','Amsterdam','2'},<br>Sequence{'Netherlands','Amsterdam','25','Berlin', '4'},
         Sequence{'Netherlands','Amsterdam','25','Berlin',
         Sequence{'Netherlands','Amsterdam','25','Hamburg', '2'},
         Sequence{'Netherlands','Amsterdam','25','Koeln', '1'},
         Sequence{'Netherlands','Amsterdam','25','Marseille','2'},
         Sequence{'Netherlands','Amsterdam','25','Paris','9'}} :
         Set(Sequence(String))
use> ?ra.project(Sequence{1,2,5},
        ra.selectC(2,#EQ,4,ra.product(Country,Town)))
     Set{Sequence{'France','Paris','9'},
         Sequence{'Germany','Berlin','4'},
         Sequence{'Netherlands','Amsterdam','2'}} : Set(Sequence(String))
```

```
use> ?ra.minus(ra.project(Sequence{1},Town),
               ra.project(Sequence{2},Country))
     Set{Sequence{'Hamburg'},
         Sequence{'Koeln'},
         Sequence{'Marseille'}} : Set(Sequence(String))
use> ?ra.union(Town,ra.project(Sequence{1,3},Country))
     Set{Sequence{'Amsterdam', '2' },
         Sequence{'Berlin', '4' },
         Sequence{'France', '60'},
         Sequence{'Germany', '80'},
         Sequence{'Hamburg', '2' },
         Sequence{'Koeln', '1' },
         Sequence{'Marseille', '2' },
         Sequence{'Netherlands','25'},
         Sequence{'Paris','9'}} : Set(Sequence(String))
use> ?ra.minus(ra.project(Sequence{1},Country),
        ra.project(Sequence{1},
          ra.selectC(3,#LT,6,ra.product(Country,Country))))
     Set{Sequence{'Germany'}} : Set(Sequence(String))
use> !let Job=Set{Sequence{'Ada','Analysis'},
                  Sequence{'Ada','Design' },
                  Sequence{'Bea','Analysis'},
                  Sequence{'Bea','Design' },
                  Sequence{'Bea','Coding' },
                  Sequence{'Cyd','Design' },
                  Sequence{'Cyd','Coding' }}
use> -- R(A,B), S(B): project[A](R)-project[A](product(project[A](R),S)-R)
use> ?ra.minus(ra.project(Sequence{1},Job),
        ra.project(Sequence{1},
          ra.minus(ra.product(ra.project(Sequence{1},Job),
                              ra.project(Sequence{2},Job)),Job)))
     Set{Sequence{'Bea'}} : Set(Sequence(String))
use> ?ra.join(Country,2,#EQ,1,Town)
     Set{Sequence{'France', 'Paris', '60','Paris', '9'},
         Sequence{'Germany', 'Berlin', '80','Berlin', '4'},
         Sequence{'France', 'Paris', '60','Paris', '9'},<br>Sequence{'France', 'Paris', '60','Berlin', '4'},<br>Sequence{'Netherlands','Amsterdam','25','Amsterdam','2'}} :
     Set(Sequence(String))
use> ?ra.project(Sequence{1,2,3,5},ra.join(Country,2,#EQ,1,Town))
     Set{Sequence{'France', 'Paris', '60','9'},
         Sequence{'Germany', 'Berlin', '80','4'},
         Sequence{'Netherlands','Amsterdam','25','2'}} : Set(Sequence(String))
use> ?ra.natjoin(Country,Sequence{2},Sequence{1},Town)
     Set{Sequence{'France', 'Paris', '60','9'},
         Sequence{'Germany', 'Berlin', '80','4'},
         Sequence{'Netherlands','Amsterdam','25','2'}} : Set(Sequence(String))
use> ?let Age=Set{Sequence{'Ada','Apple', '42'},
                  Sequence{'Bea','Banana','36'},
                  Sequence{'Cyd','Cherry','42'},
                  Sequence{'Dan','Cherry','10'}} in
      let Hair=Set{Sequence{'Almond','Ada','Blonde'},
                   Sequence{'Banana','Bea','Black'},
                   Sequence{'Cherry','Can','Black'},
                   Sequence{'Cherry','Dan','Brown'}} in
     ra.natjoin(Age,Sequence{2,1},Sequence{1,2},Hair)
     Set{Sequence{'Bea','Banana','36','Black'},
         Sequence{'Dan','Cherry','10','Brown'}} : Set(Sequence(String))
```

```
use> ?let Rainy=Set{Sequence{'Oslo'},Sequence{'London'},Sequence{'Berlin'}} in
      let Sunny=Set{Sequence{'Berlin'},Sequence{'Rome'},Sequence{'Madrid'}} in
      ra.intersect(Rainy,Sunny)
      Set{Sequence{'Berlin'}} : Set(Sequence(String))
use> ?ra.max(3,Country)
     Set{Sequence{'Germany','Berlin','80'}} : Set(Sequence(String))
use> ?ra.min(3,Country)
     Set{Sequence{'Netherlands','Amsterdam','25'}} : Set(Sequence(String))
use> ?ra.max(2,Town)
     Set{Sequence{'Paris','9'}} : Set(Sequence(String))
use> ?ra.min(2,Town)
     Set{Sequence{'Koeln','1'}} : Set(Sequence(String))
use> ?ra.allValues(Country)
     Set{Sequence{'25'},
         Sequence{'60'},
         Sequence{'80'},
         Sequence{'Amsterdam'},
         Sequence{'Berlin'},
         Sequence{'France'},
         Sequence{'Germany'},
         Sequence{'Netherlands'},
         Sequence{'Paris'}} : Set(Sequence(String))
use> ?ra.allValues(Town)
     Set{Sequence{'1'},
         Sequence{'2'},
         Sequence{'4'},
         Sequence{'9'},
         Sequence{'Amsterdam'},
         Sequence{'Berlin'},
         Sequence{'Hamburg'},
         Sequence{'Koeln'},
         Sequence{'Marseille'},
         Sequence{'Paris'}} : Set(Sequence(String))
use> ?ra.union(ra.allValues(Country),ra.allValues(Town))->flatten()
     Set{'1','2','25','4','60','80','9','Amsterdam','Berlin','France',
         'Germany','Hamburg','Koeln','Marseille','Netherlands','Paris'} :
     Set(String)
use> ?ra.divide(1,Job,ra.project(Sequence{2},Job))
     Set{Sequence{'Bea'}} : Set(Sequence(String))
use> !let Job=Set{Sequence{'Ada','Apple', 'UML', 'Analysis'},
                  Sequence{'Ada','Apple', 'UML', 'Design'},
                  Sequence{'Bea','Banana','UML', 'Analysis'},
                  Sequence{'Bea','Banana','UML', 'Design'},
                  Sequence{'Bea','Banana','Ruby','Coding'},
                  Sequence{'Cyd','Cherry','UML', 'Design'},
                  Sequence{'Cyd','Cherry','Ruby','Coding'}}
use> ?ra.divide(2,Job,ra.project(Sequence{3,4},Job))
     Set{Sequence{'Bea','Banana'}} : Set(Sequence(String))
use> ?ra.product(ra.divide(2,Job,ra.project(Sequence{3,4},Job)),
                 ra.project(Sequence{3,4},Job))
     Set{Sequence{'Bea','Banana','Ruby','Coding'},
         Sequence{'Bea','Banana','UML','Analysis'},
         Sequence{'Bea','Banana','UML','Design'}} : Set(Sequence(String))
```

```
use> ?ra.modulo(2,Job,ra.project(Sequence{3,4},Job))
     Set{Sequence{'Ada','Apple','UML','Analysis'},
         Sequence{'Ada','Apple','UML','Design'},
         Sequence{'Cyd','Cherry','Ruby','Coding'},
         Sequence{'Cyd','Cherry','UML','Design'}} : Set(Sequence(String))
use> ?ra.divide(3,Job,ra.project(Sequence{4},Job))
     Set{} : Set(Sequence(String))
```

```
use> ?ra.divide(2,ra.project(Sequence{1,2,4},Job),ra.project(Sequence{4},Job))
     Set{Sequence{'Bea','Banana'}} : Set(Sequence(String))
```